# **latestReleasedUnarchivedVersion()**

This function returns the name of the latest **released** version **excluding archived** ones for the current issue's project.

#### **Syntax**

latestReleasedUnarchivedVersion() #Output: Text

## Examples

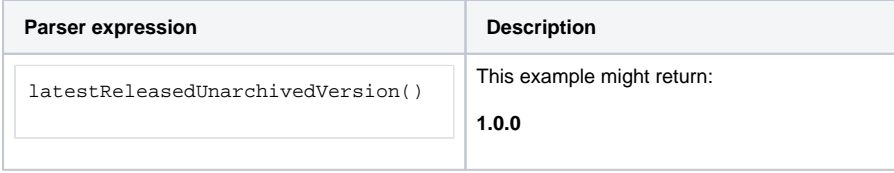

### **Output**

This function returns a TEXT

Variant where you additionally define **multiple projects**.

#### **Syntax**

latestReleasedUnarchivedVersion(projects) #Output: Text

# Examples

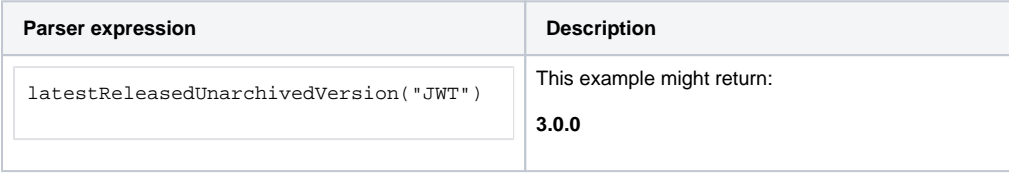

### Additional information

Parameters used in this function

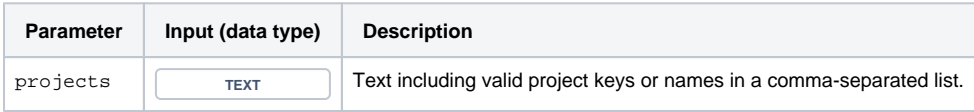

# **Output**

This function returns a TEXT

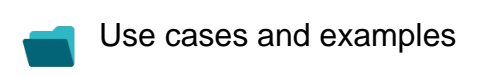

**Use case**

No content found.